## CHAPTER 3 SELECTIONS

 $\overline{O}$ 

ACKNOWLEDGEMENT: THESE SLIDES ARE ADAPTED FROM SLIDES PROVIDED WITH INTRODUCTION TO JAVA PROGRAMMING, LIANG (PEARSON 2014)

## MOTIVATION

- $\bullet$  If you assigned a negative value for radius in  $\pi r^2$ , the program would print an invalid result. If the radius is negative, you don't want the program to compute the area. How can you deal with this situation?
- Say you run a casino, how would you determine if a slot machine yielded a win or a loss?
- You work for the government, how might you decide if a person is eligible for a tax refund or not?
- Moreover, how would you make a program do something over-and-over, like maintain a set of accounts for a bank?

## CONTROL FLOW

• Control flow.

- **Notation**
- Block statement of code
- Diamond conditional
- Open circle start/end of algorithm
- Sequence of statements that are actually executed in a program.
- Conditionals and loops: enable us to choreograph control flow.

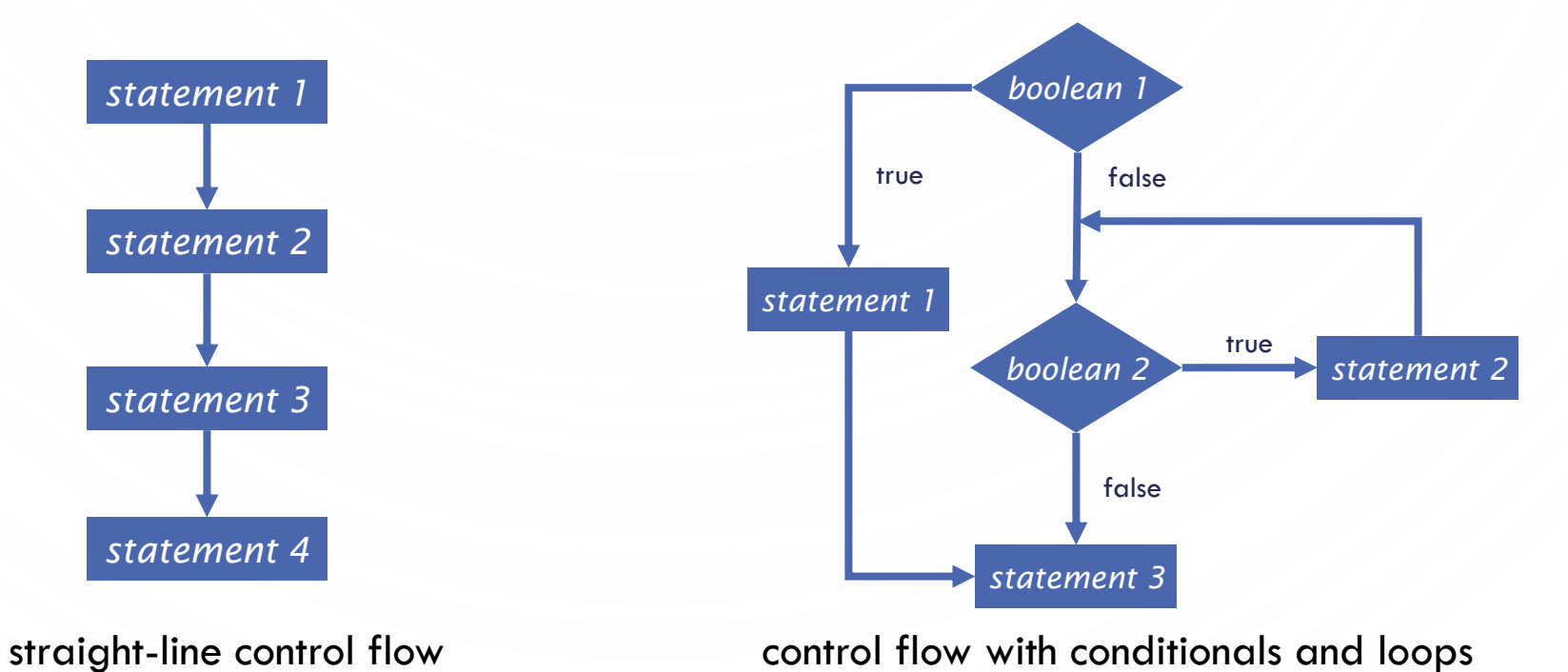

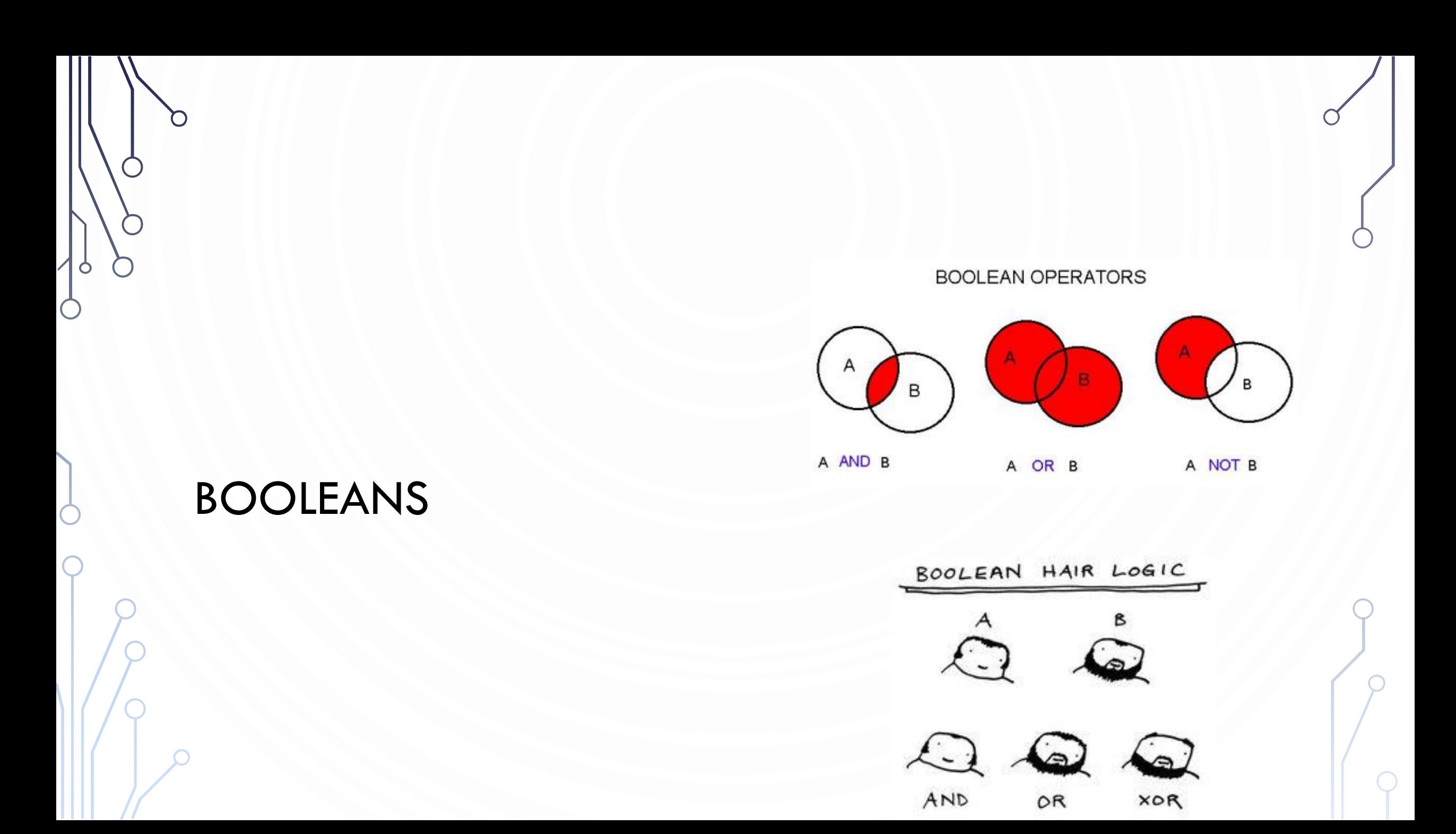

## THE BOOLEAN TYPE AND OPERATORS

• Often in a program you need to compare two values, such as whether  $i$  is greater than  $j$ . Java provides six comparison operators (also known as **relational operators**) that can be used to compare two values. The result of the comparison is a **Boolean value**: true or false.

• **boolean**  $b = (1 > 2)$ ;

## RELATIONAL OPERATORS

 $\bullet$ 

 $\bigcap$ 

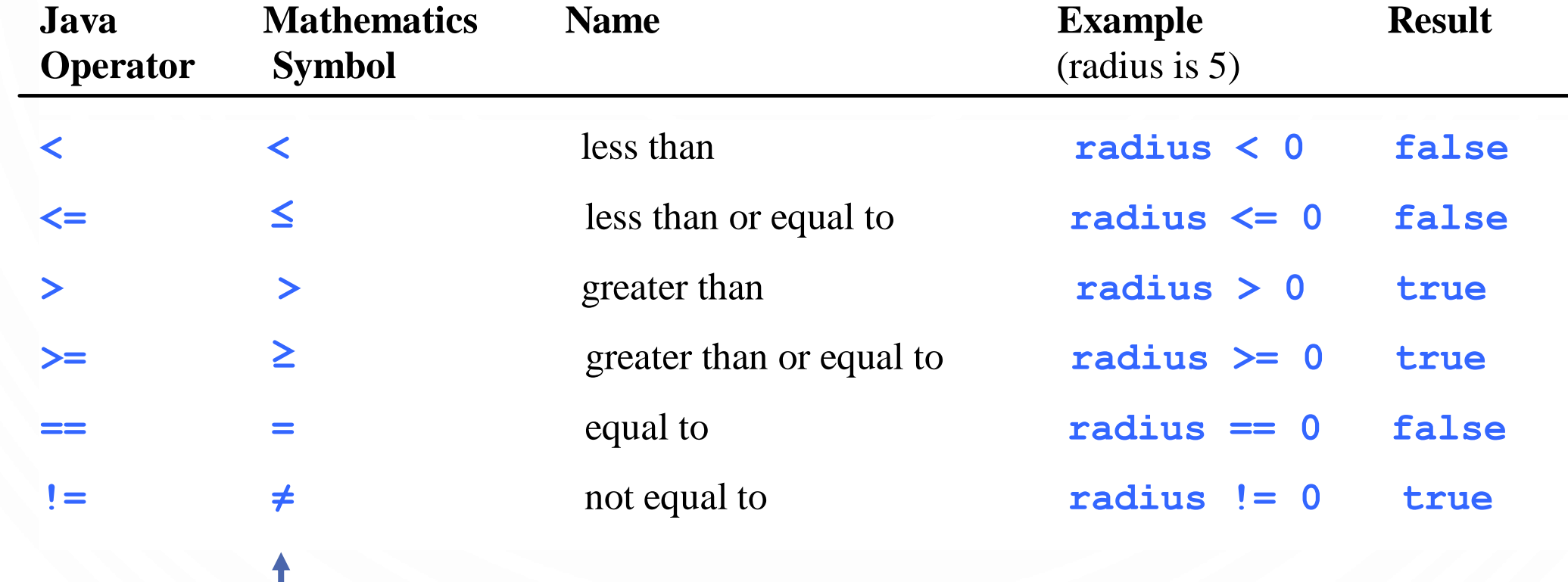

This is what you write in pseudocode!

## LOGICAL OPERATORS

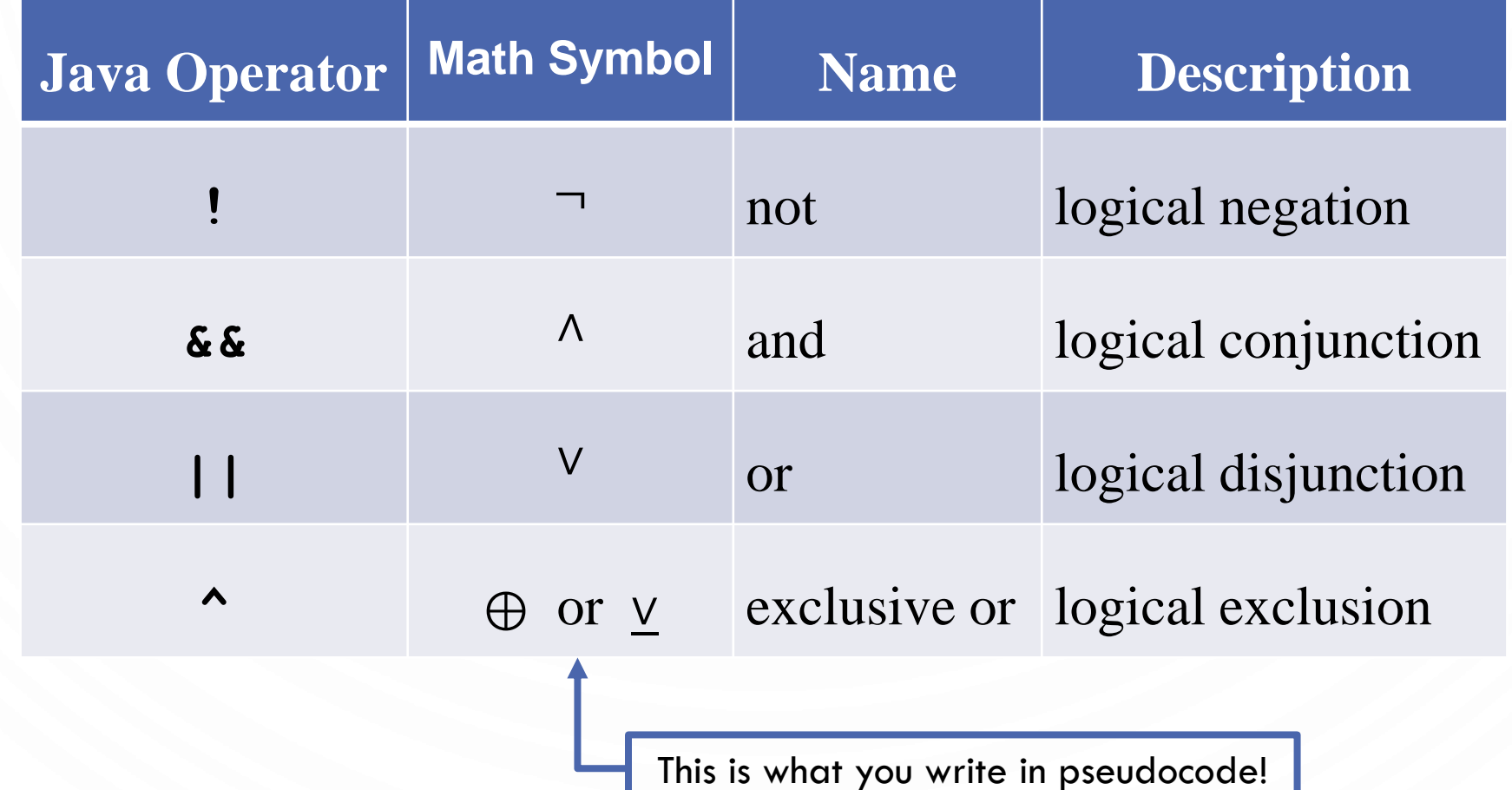

## TRUTH TABLE FOR OPERATOR  $\neg$

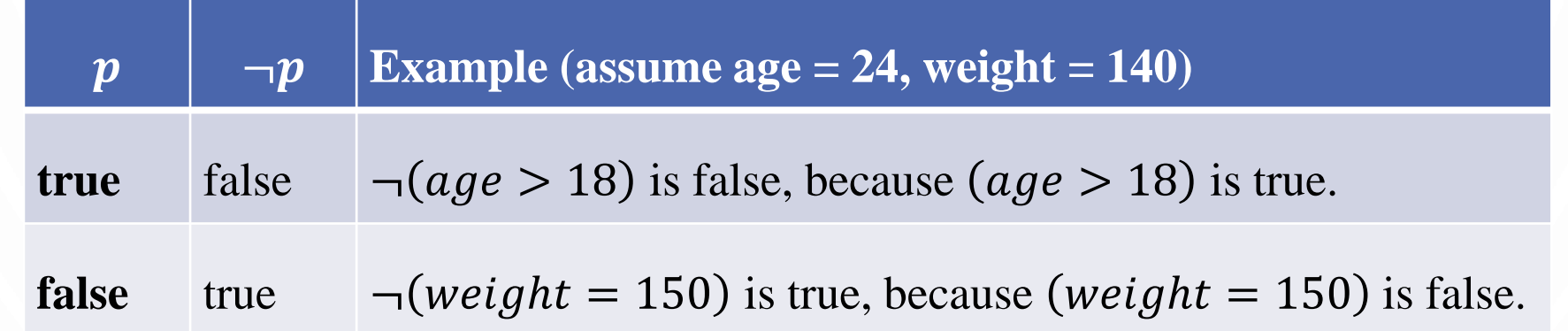

## TRUTH TABLE FOR OPERATOR ∧

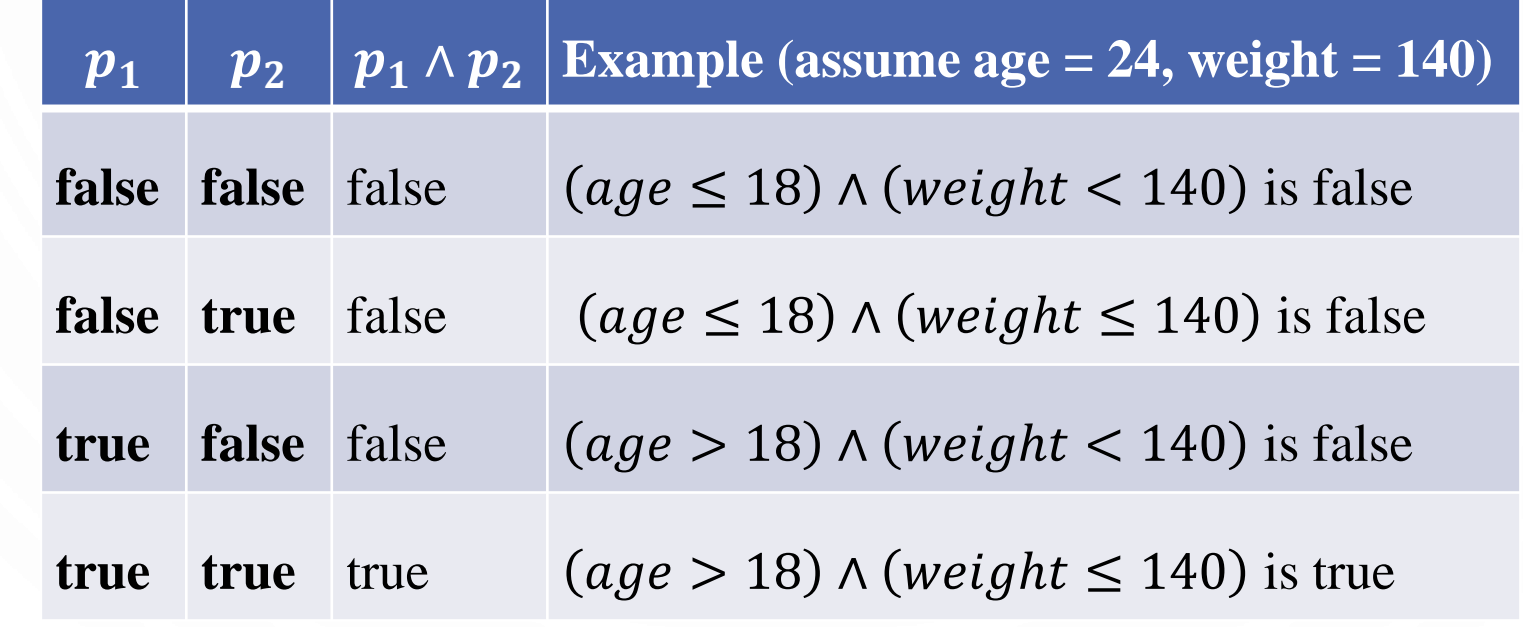

## TRUTH TABLE FOR OPERATOR ∨

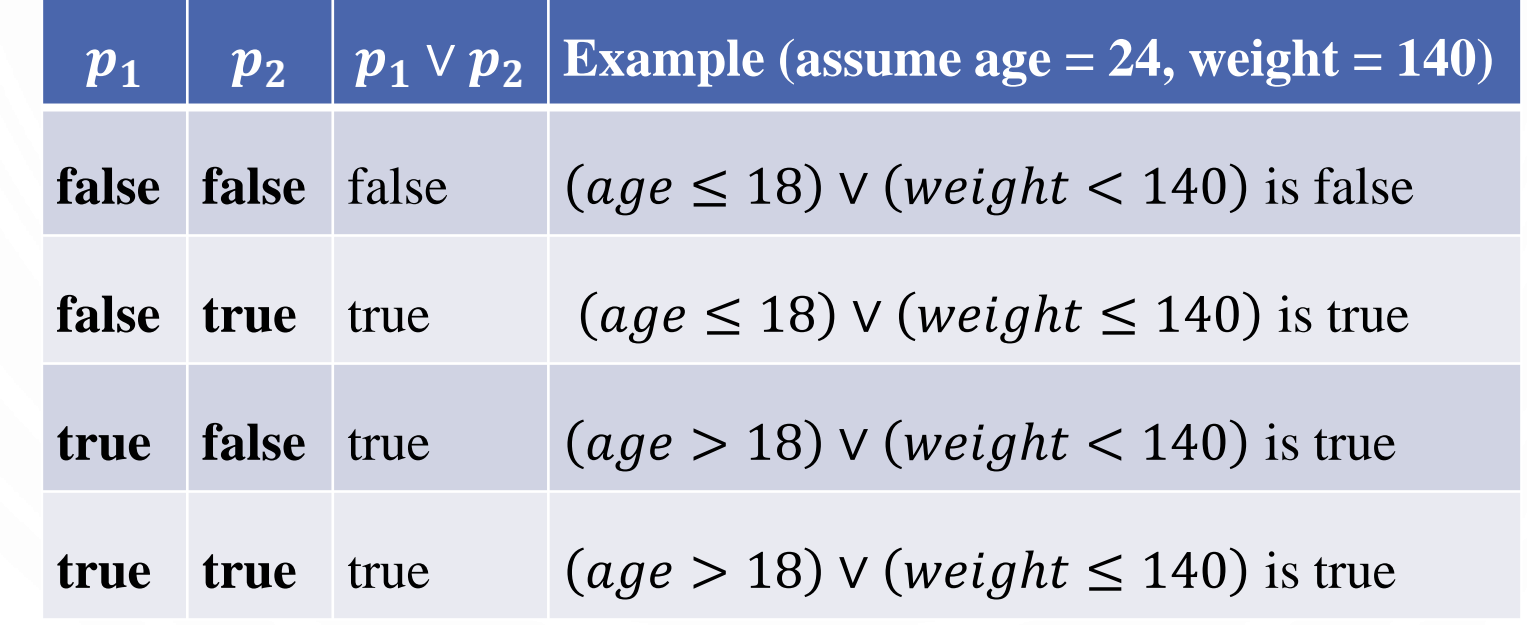

## EXERCISE

O

 $\subset$ 

- Draw the truth table for exclusive or (⊕)
	- In exclusive or, the statement is true if one and only one proposition is true. If both are true, then the statement is false.

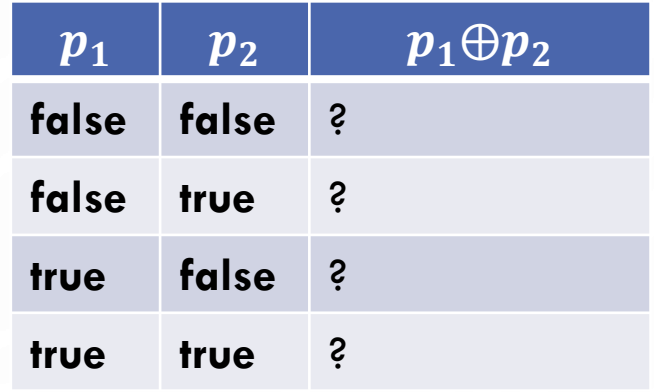

## TRUTH TABLE FOR OPERATOR ⊕

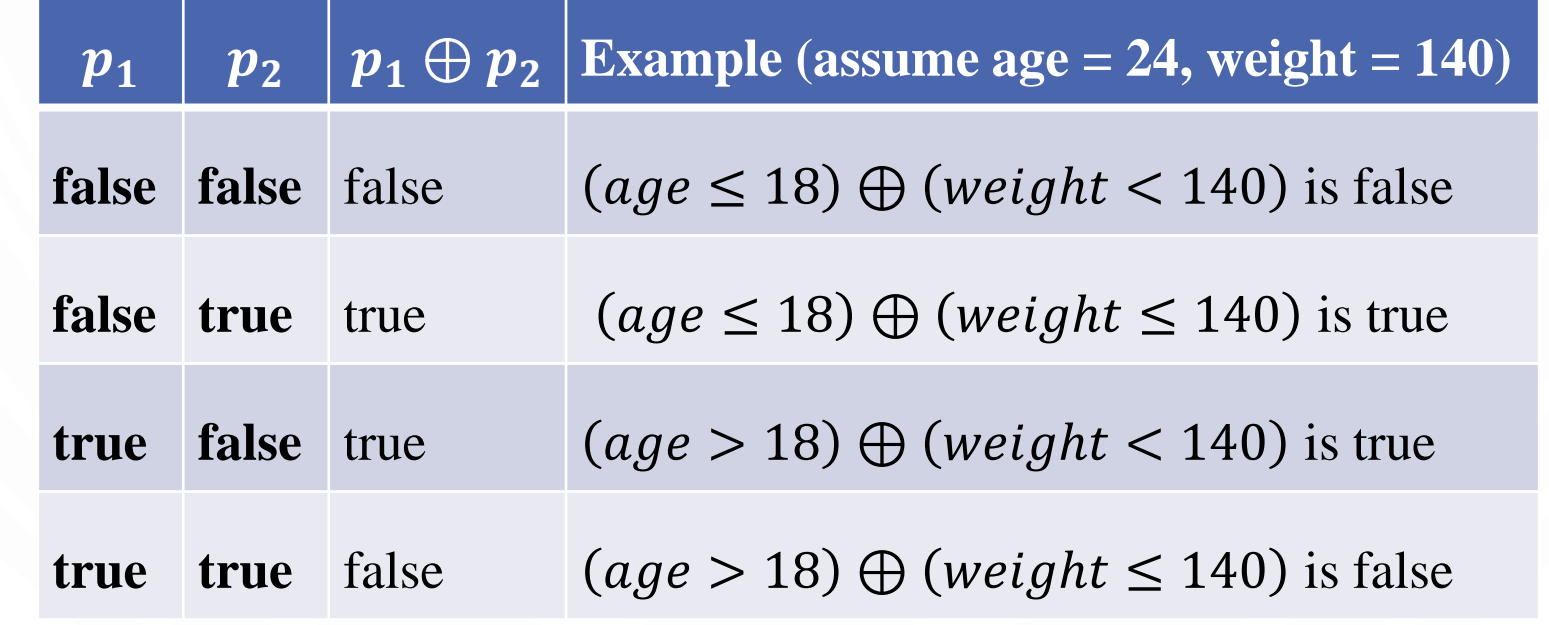

## EXAMPLE PROGRAM

• Here is a program that check division by 2 and 3, 2 or 3, and 2 or 3 exclusive

```
1. import java.util.Scanner;
2. public class TestBoolean {
3. public static void main(String[] args) {
4. Scanner s = new Scanner(System.in);
5. System.out.print("Enter a number: ");
6. int x = s.nextInt();
7.
8. boolean divBy2 = x % 2 == 0;9. boolean divBy3 = x % 3 == 0;10.
11. System.out.println(x + " divisible by 2 and 3: " + divBy2 && divBy3);<br>12. System.out.println(x + " divisible by 2 or 3: " + divBy2 || divBy3);
        System.out.println(x + " divisible by 2 or 3: " + divBy2 || divBy3);
13. System.out.println(x + " divisible by 2 xor 3: " + divBy2 \land divBy3);
14. }
15.}
```
Recall you can make combined statements like:  $(x \& 2 == 0) \& (x \& 3 == 0)$ 

## EXERCISE

- Let a user enter a year, and output whether or not it is a leap year. A year is a leap year if it is
	- Divisible by 4 but not by 100
	- OR
	- Divisible by 400
- Do not use any **if** statements, only Boolean expressions

## OPERATOR PRECEDENCE

- 1. () (expressions in parenthesis)
- 2. var++, var--
- $3. +$ , (Unary plus and minus),  $++var$ ,--var
- 4. (type) Casting
- 5. ! (Not)
- $6.$  \*,  $/$ ,  $\%$  (Multiplication, division, and remainder)
- $7. +$ ,  $-$  (Binary addition and subtraction)
- $8. \leq, \leq, >, >=$  (Relational operators)
- 9.  $==$ ,  $!=$ ; (Equality)
- 10.^ (Exclusive OR)
- 11.&& (Conditional AND) Short-circuit AND
- 12.|| (Conditional OR) Short-circuit OR
- $13.=, +=, -=, *=, /=, \%=$  (Assignment operator)

## OPERATOR PRECEDENCE AND ASSOCIATIVITY

- The expression in the parentheses is evaluated first. (Parentheses can be nested, in which case the expression in the inner parentheses is executed first.) When evaluating an expression without parentheses, the operators are applied according to the precedence rule and the associativity rule.
- If operators with the same precedence are next to each other, their associativity determines the order of evaluation. All binary operators except assignment operators are left-associative.

## EXAMPLE

• Applying the operator precedence and associativity rule, the expression  $3 + 4 * 4 > 5 * (4 + 3) - 1$  is evaluated as follows:

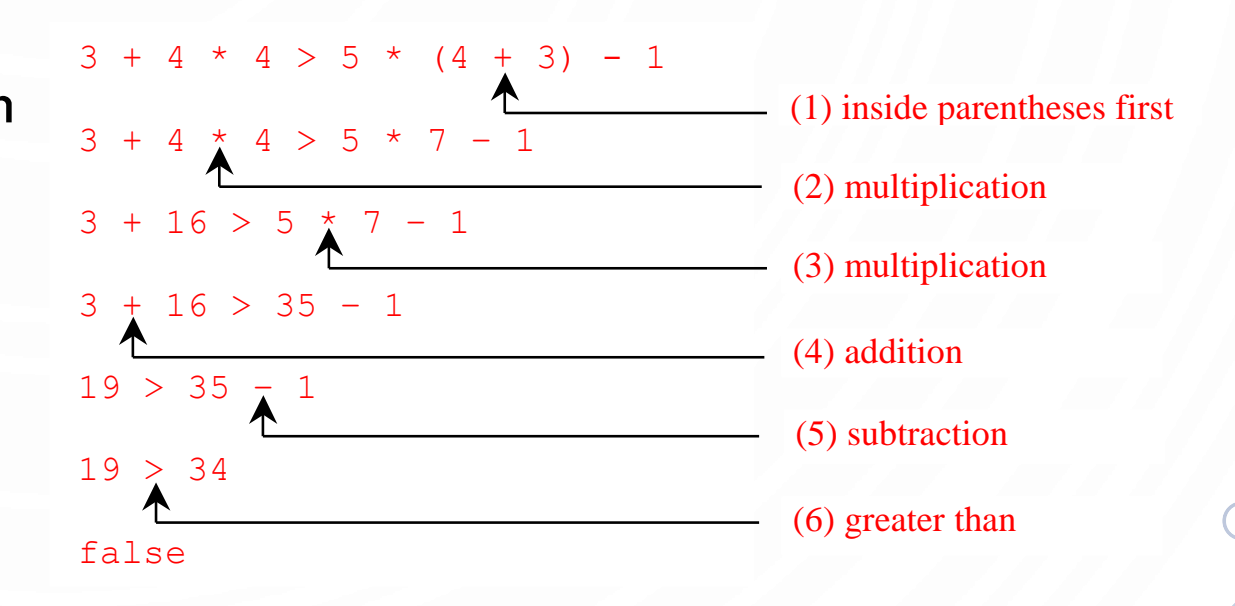

## **SELECTIONS** AKA CONDITIONALS

C

 $\bullet$ 

 $\subset$ 

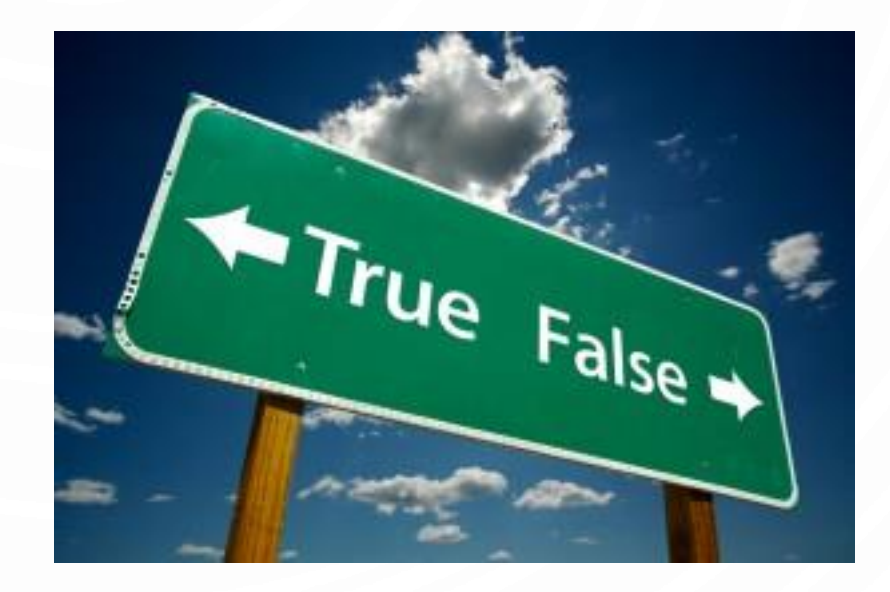

## CONDITIONALS IN PSEUDOCODE

- 1. if booleanCondition then
- 2. Perform some operation
- 1. if booleanCondition then
- 2. Perform some operation
- **3.else**
- 4. Perform some other operation
- 1. if booleanCondition then
- 2. Perform some operation
- **3. else if** booleanCondition2 then
- 4. Perform some other operation 5. …
- **6.else**
- 7. Perform final option of operation

# ONE-WAY IF STATEMENTS IN JAVA

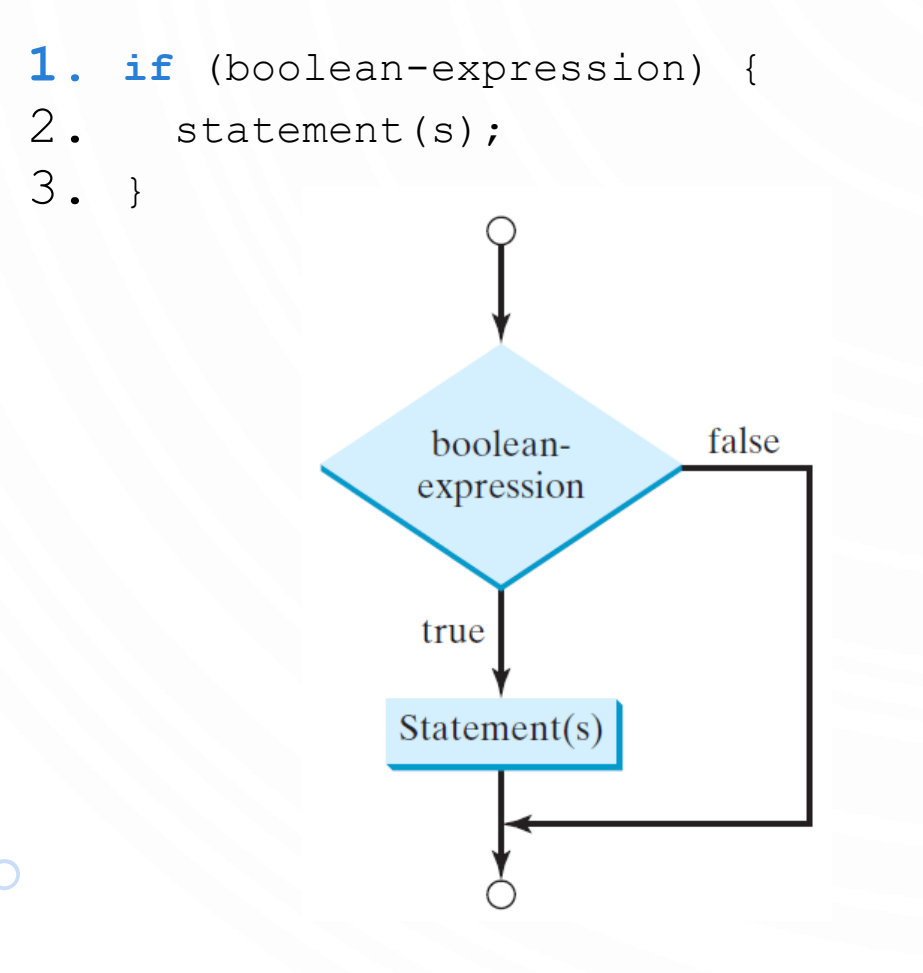

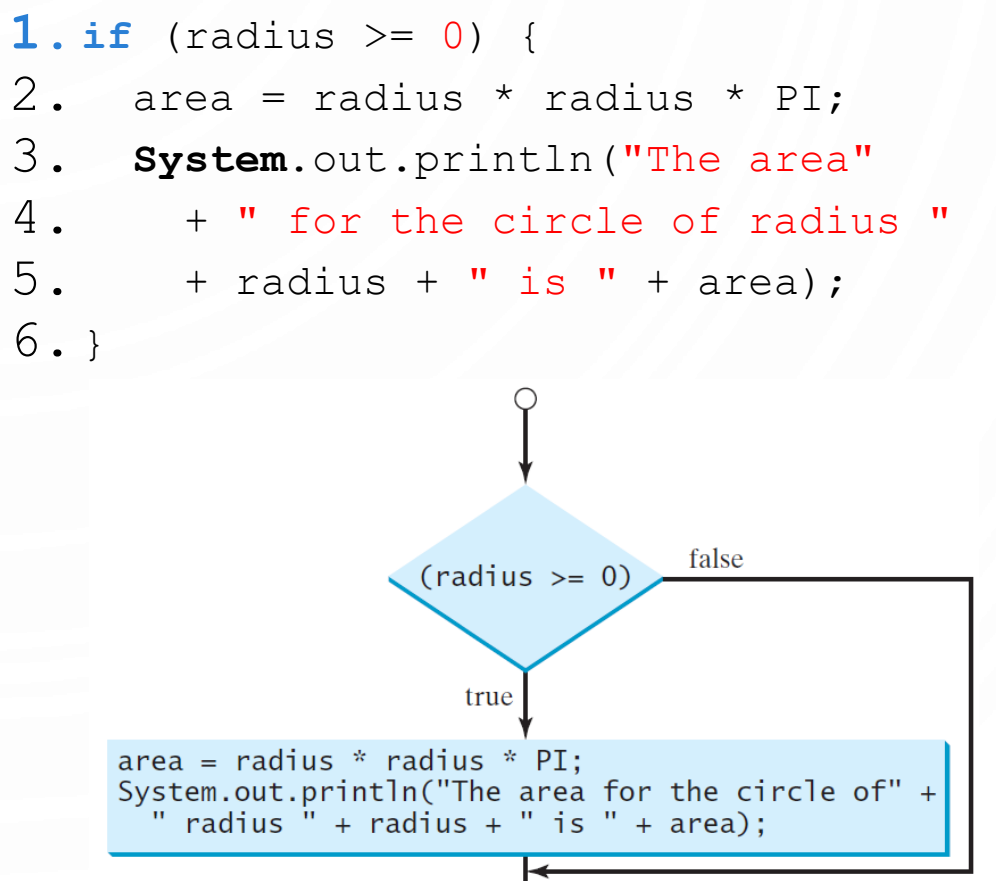

## **NOTE**

#### • Parenthesis are required!

**if** i > 0 { System.out.println("i is positive"); }

**if (**i > 0**)** { System.out.println("i is positive"); }

(a) Wrong (b) Correct

• Curly braces are optional ONLY FOR single statement blocks

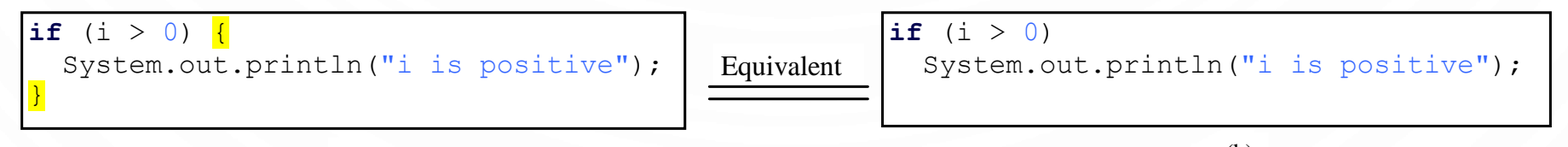

(a)

(b)

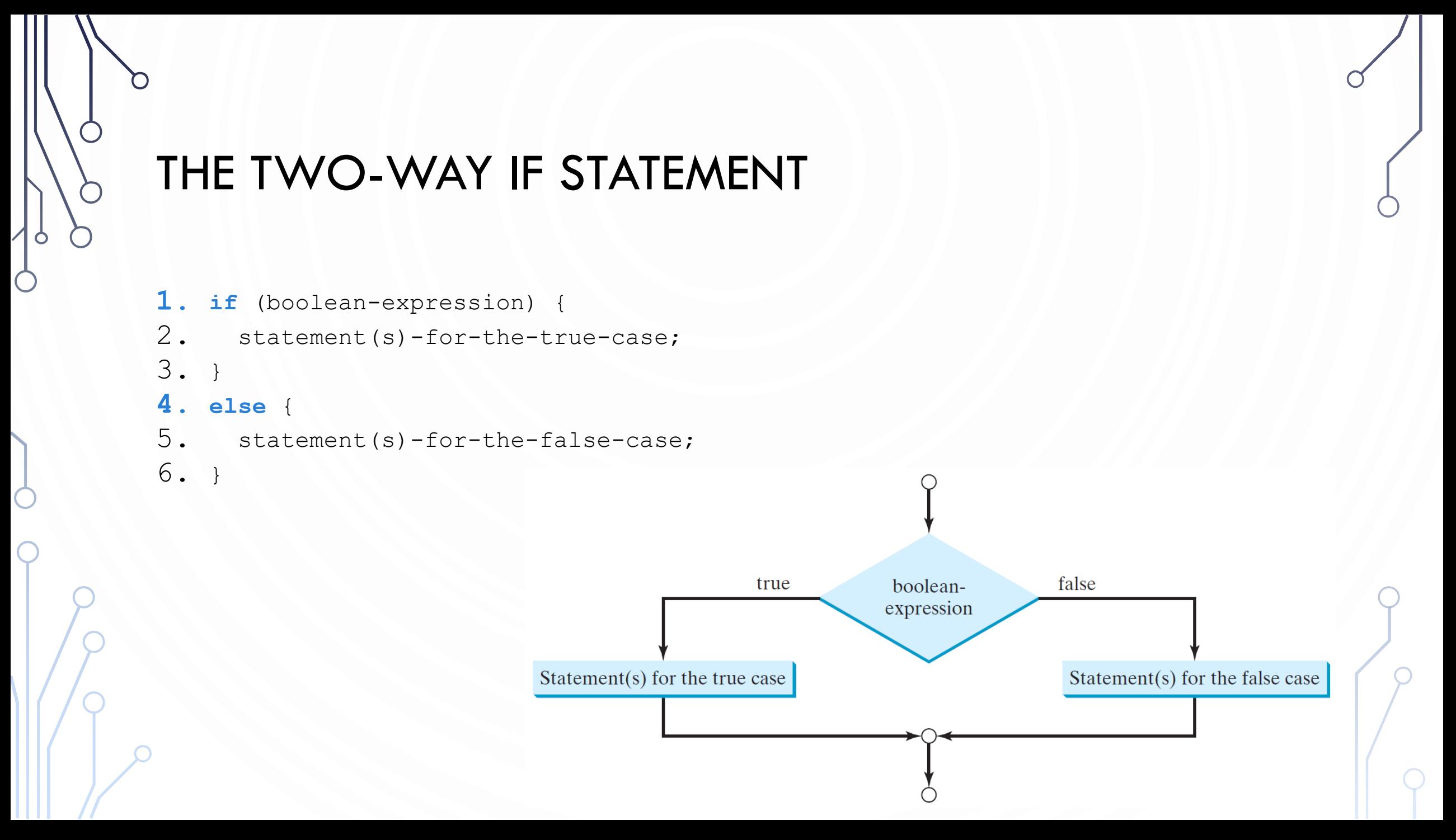

## IF-ELSE EXAMPLE

```
1.if (radius >= 0) { 
2. area = radius * radius * 3.14159;
3. System.out.println("The area for the "
4. + "circle of radius " + radius + 
5. " is " + area);
6.}
7.else {
8. System.out.println("Negative input");
9.}
```
## EXERCISE: GUESSING GAME

- Use Math.random() to generate a random number between 1 and 99:  $(i$ nt) (**Math**.random() \* 99 + 1);
- Have a user guess the number. If the user is correct output a winning message, otherwise output a losing message

• Lets solve together. Program along with me.

### MULTIPLE ALTERNATIVE IF STATEMENTS

Note the syntax for else-if statements

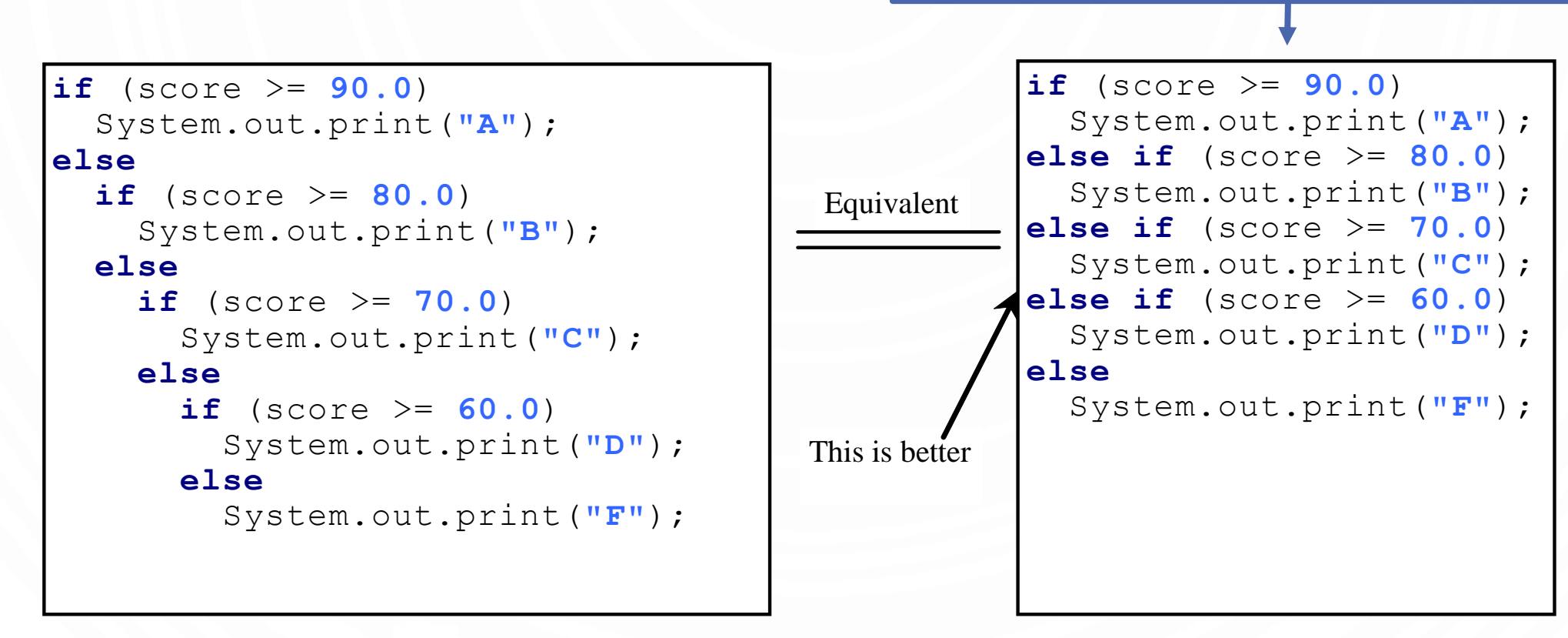

(a)

(b)

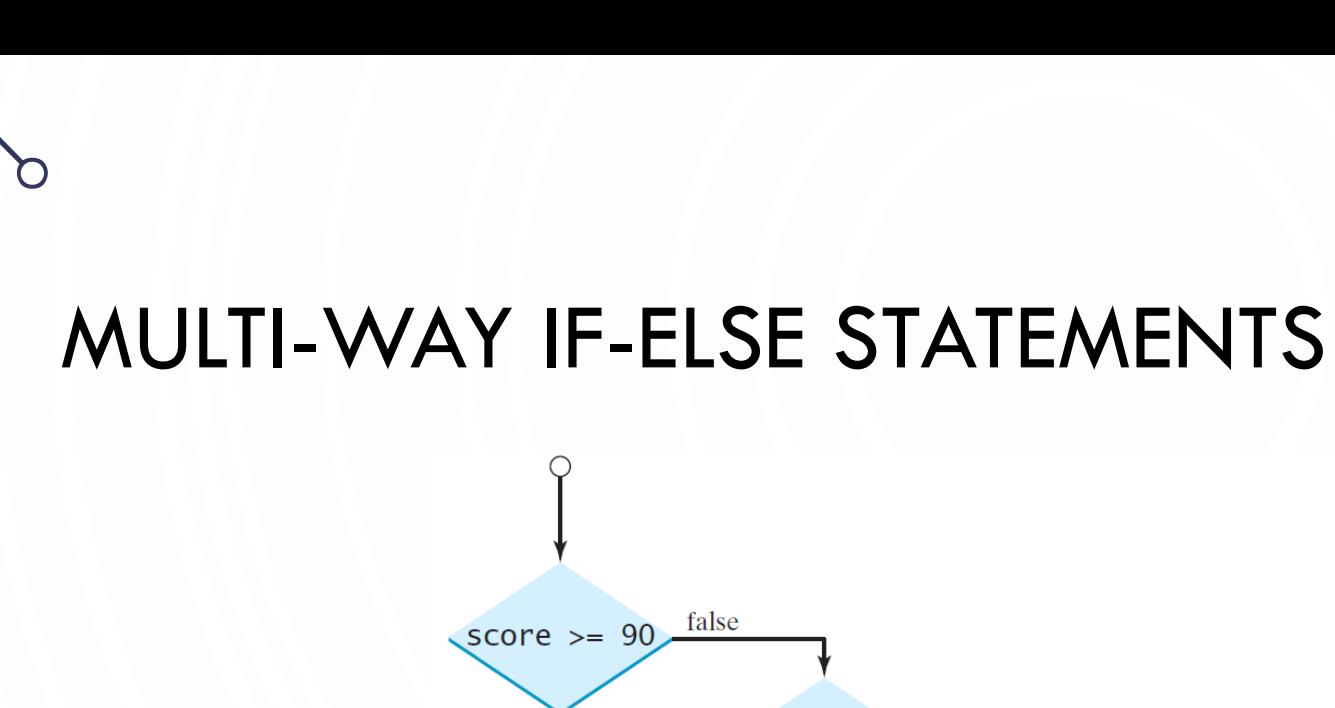

 $\bullet$ 

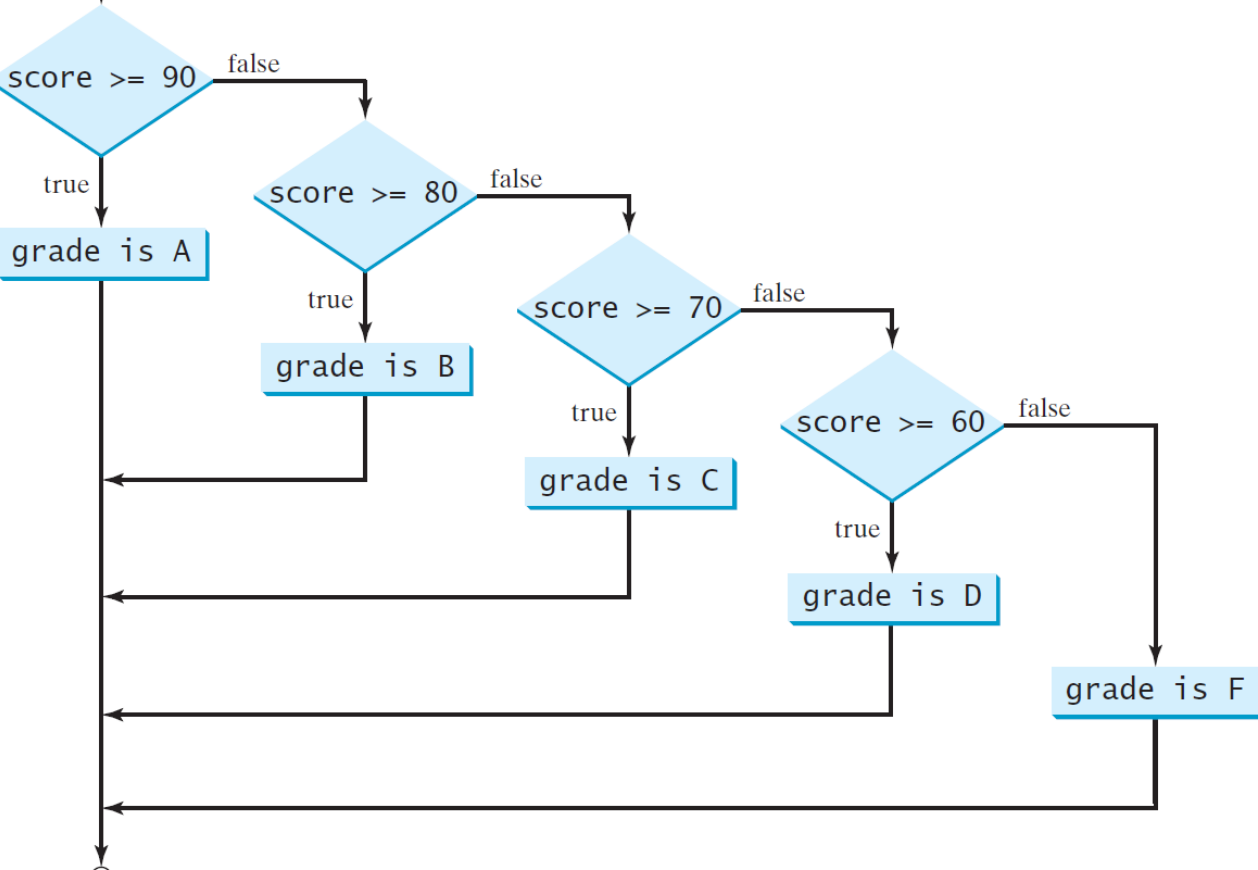

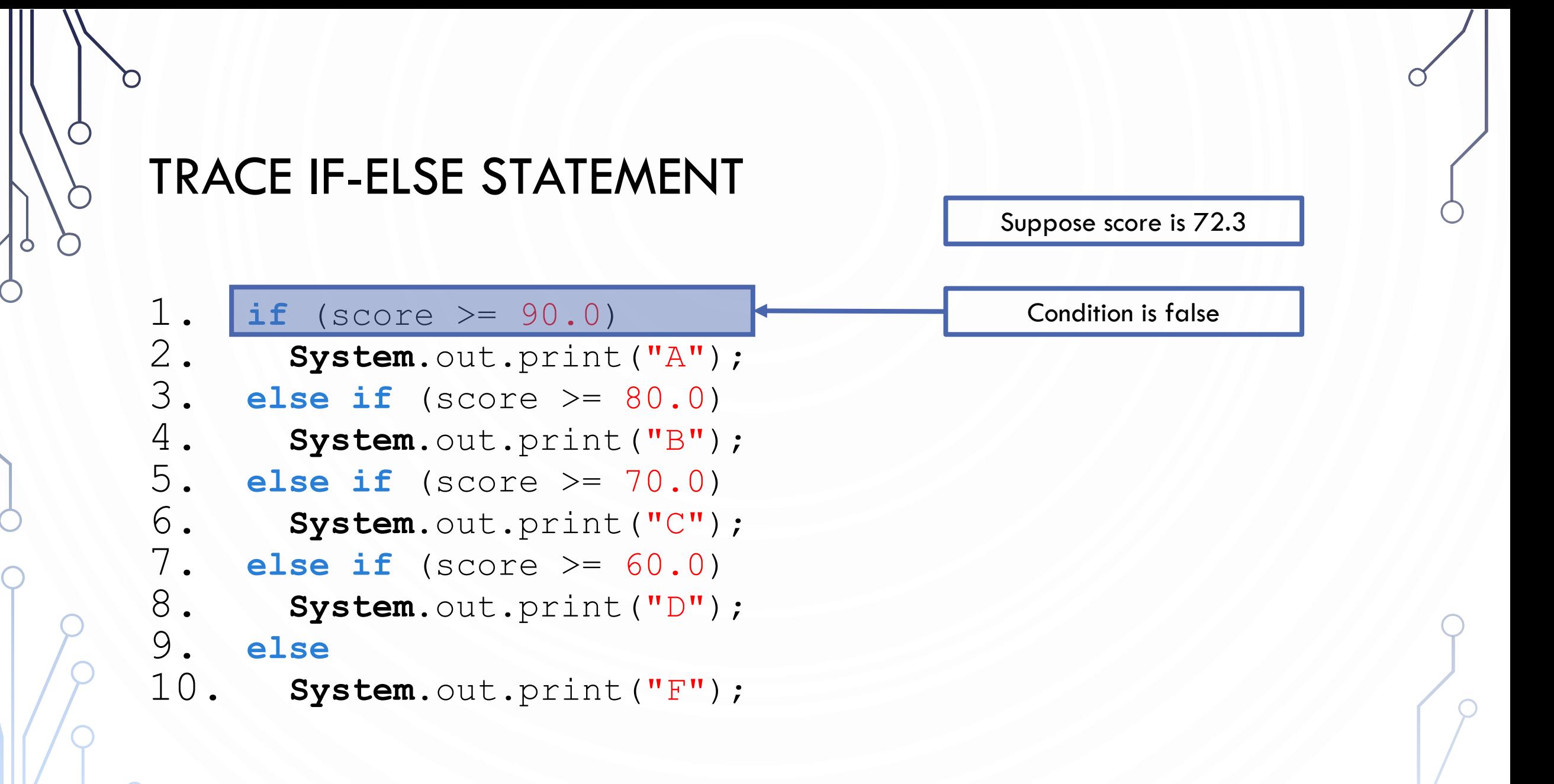

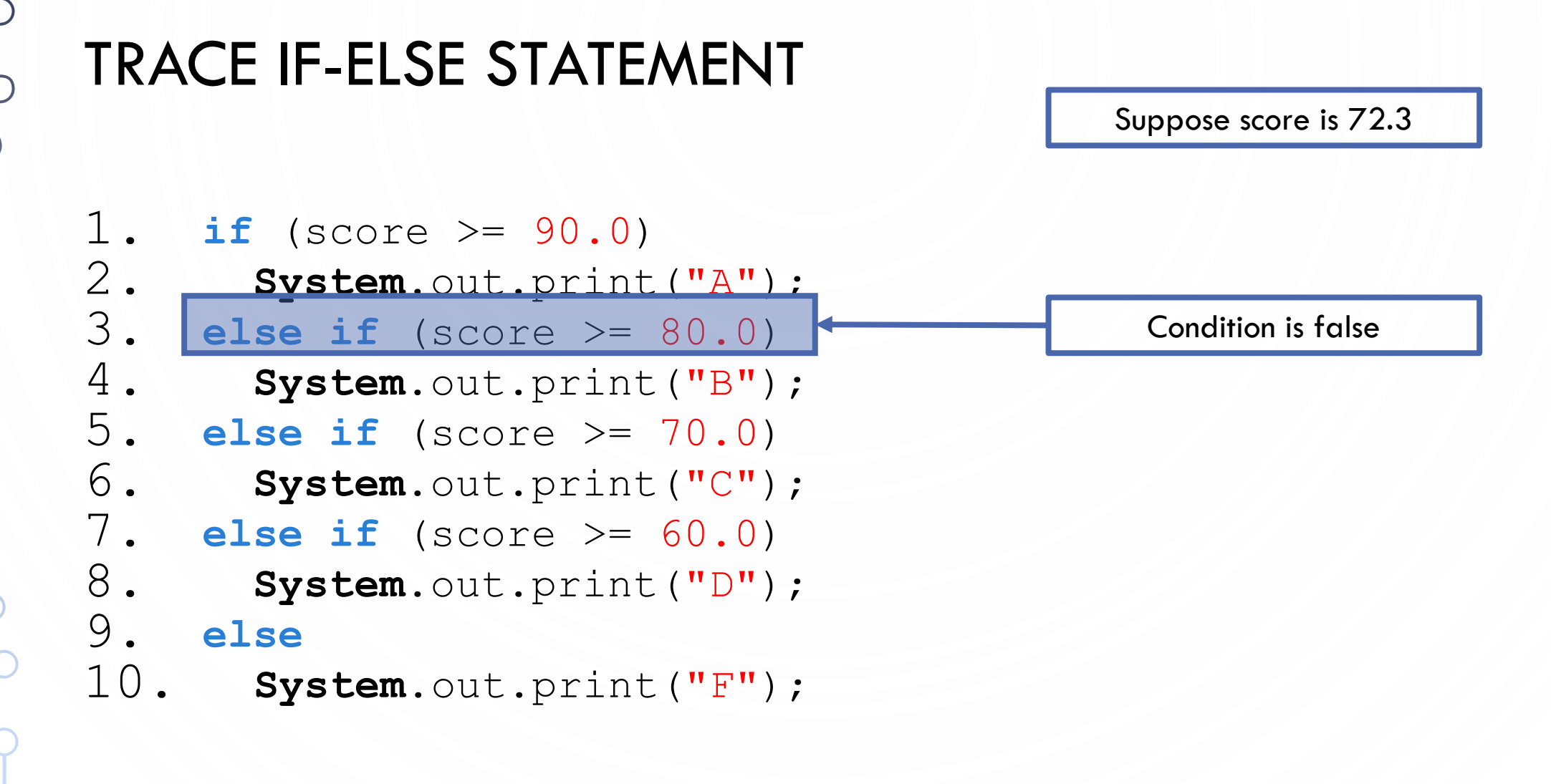

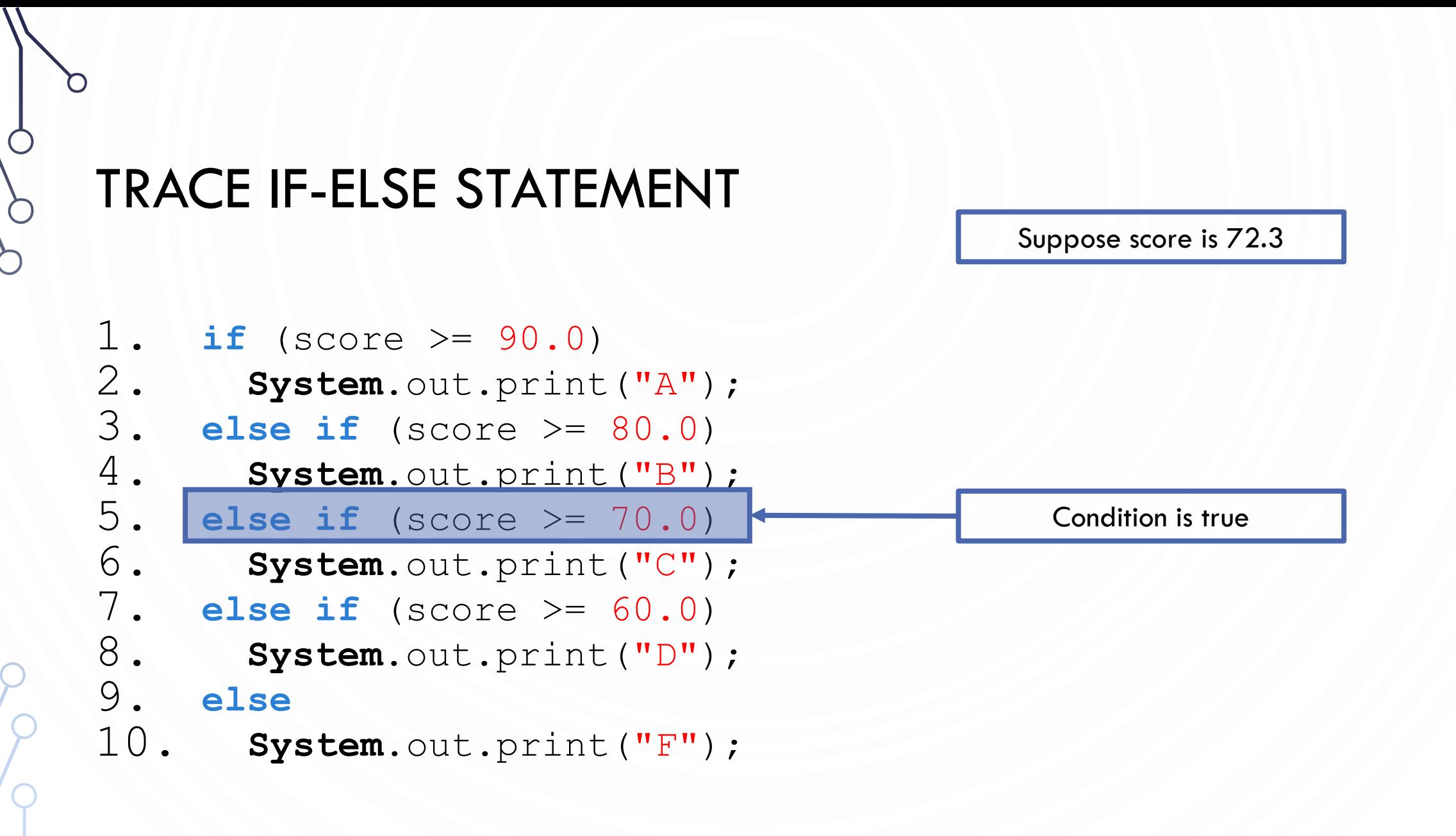

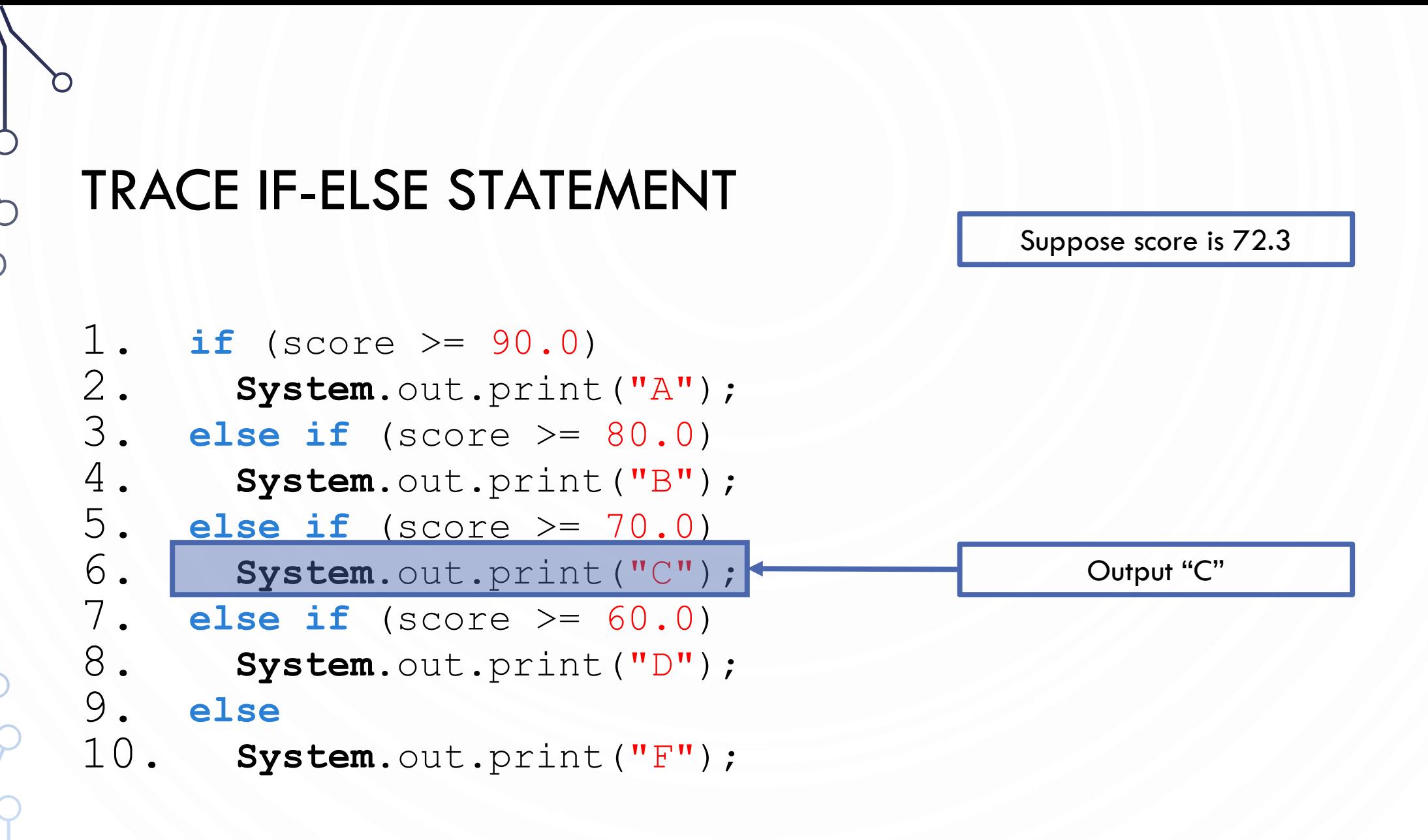

## TRACE IF-ELSE STATEMENT

Suppose score is 72.3

1. **if** (score >= 90.0) 2. **System**.out.print("A"); 3. **else if** (score >= 80.0) 4. **System**.out.print("B"); 5. **else if** (score >= 70.0) 6. **System**.out.print("C"); 7. **else if** (score >= 60.0) 8. **System**.out.print("D"); 9. **else** 10. **System**.out.print("F");

Exit the block

## **NOTE**

• The else clause matches the most recent if clause in the same block.

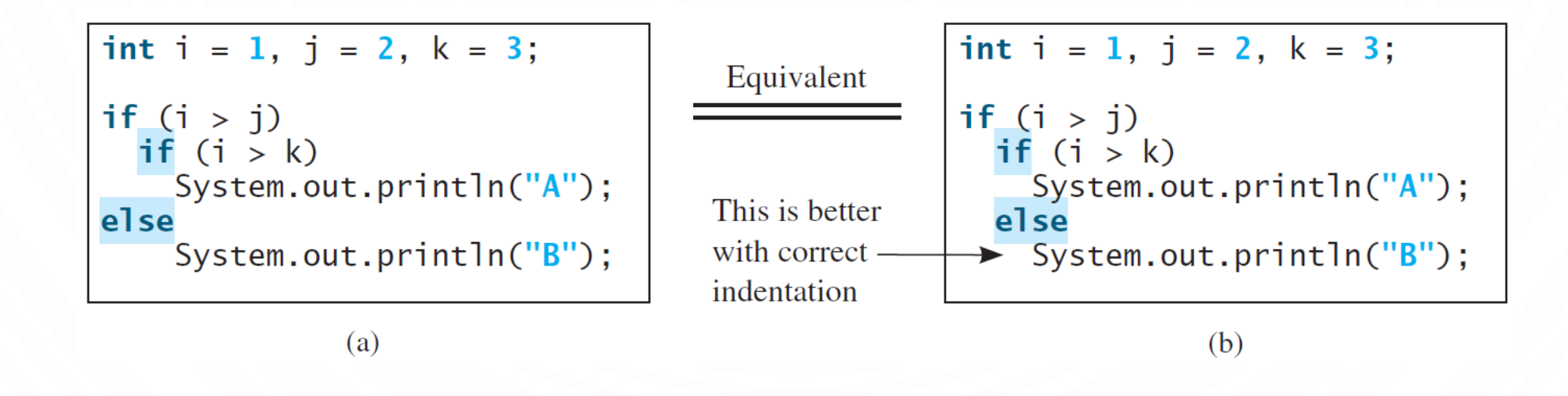

## NOTE, CONT.

• Nothing is printed from the preceding statement. To force the else clause to match the first if clause, you must add a pair of curly braces:

```
1. int i = 1, j = 2, k = 3;
\frac{2}{3}.
    3. if (i > j) {
4. if (i > k)<br>5. System.
           System.out.println("A");
6.<br>7.
      7. else 
8. System.out.println("B");
```
## COMMON ERRORS

• Adding a semicolon at the end of an if clause is a common mistake.

```
1. if (radius >= 0);
2 \cdot 13. area = radius*radius*PI;
4. System.out.println(
5. "The area for the circle of radius " +
6. radius + " is " + area);
7. }
                           Wrong!
```
- This mistake is hard to find, because it is not a compilation error or a runtime error, it is a logic error.
- This error often occurs when you use the next-line block style.

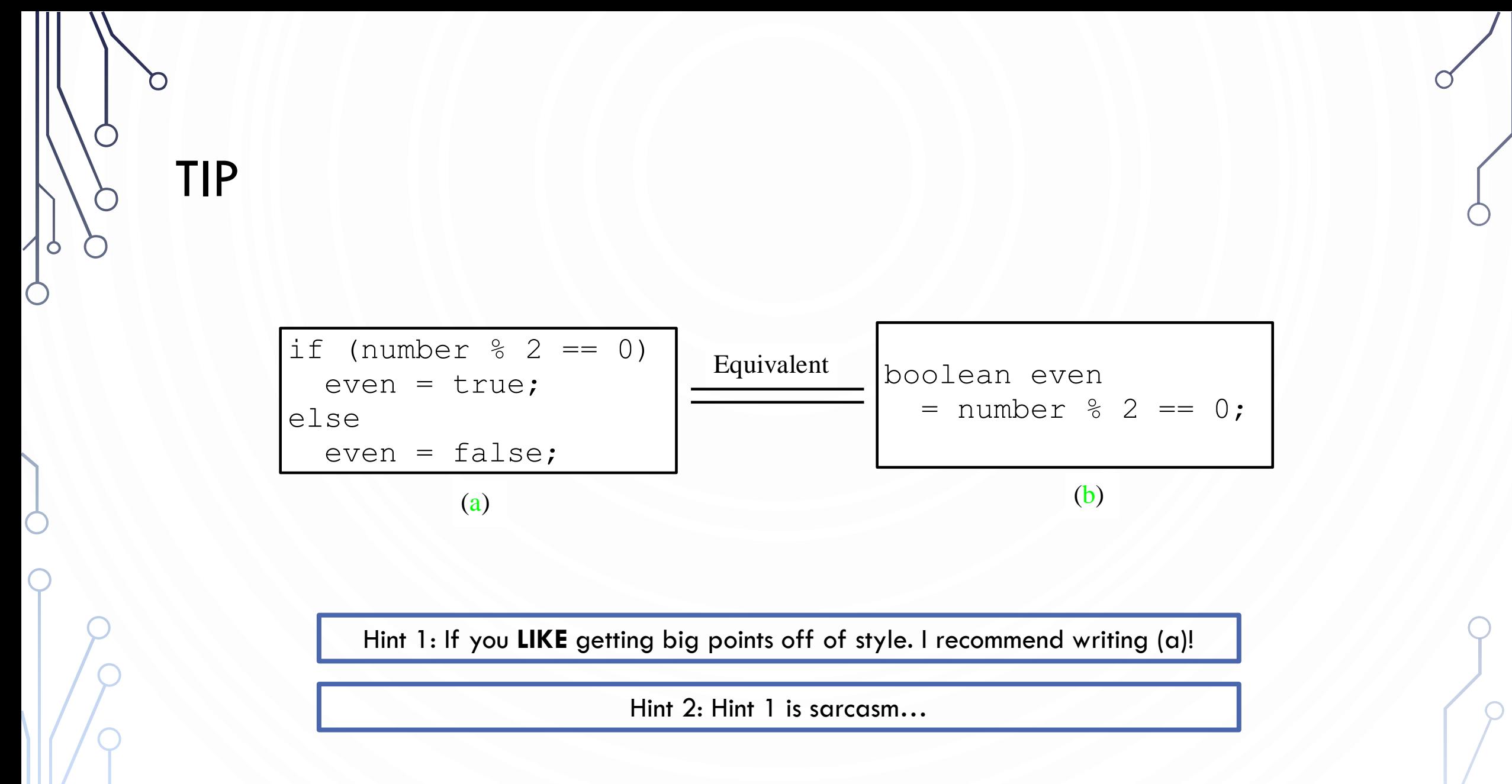

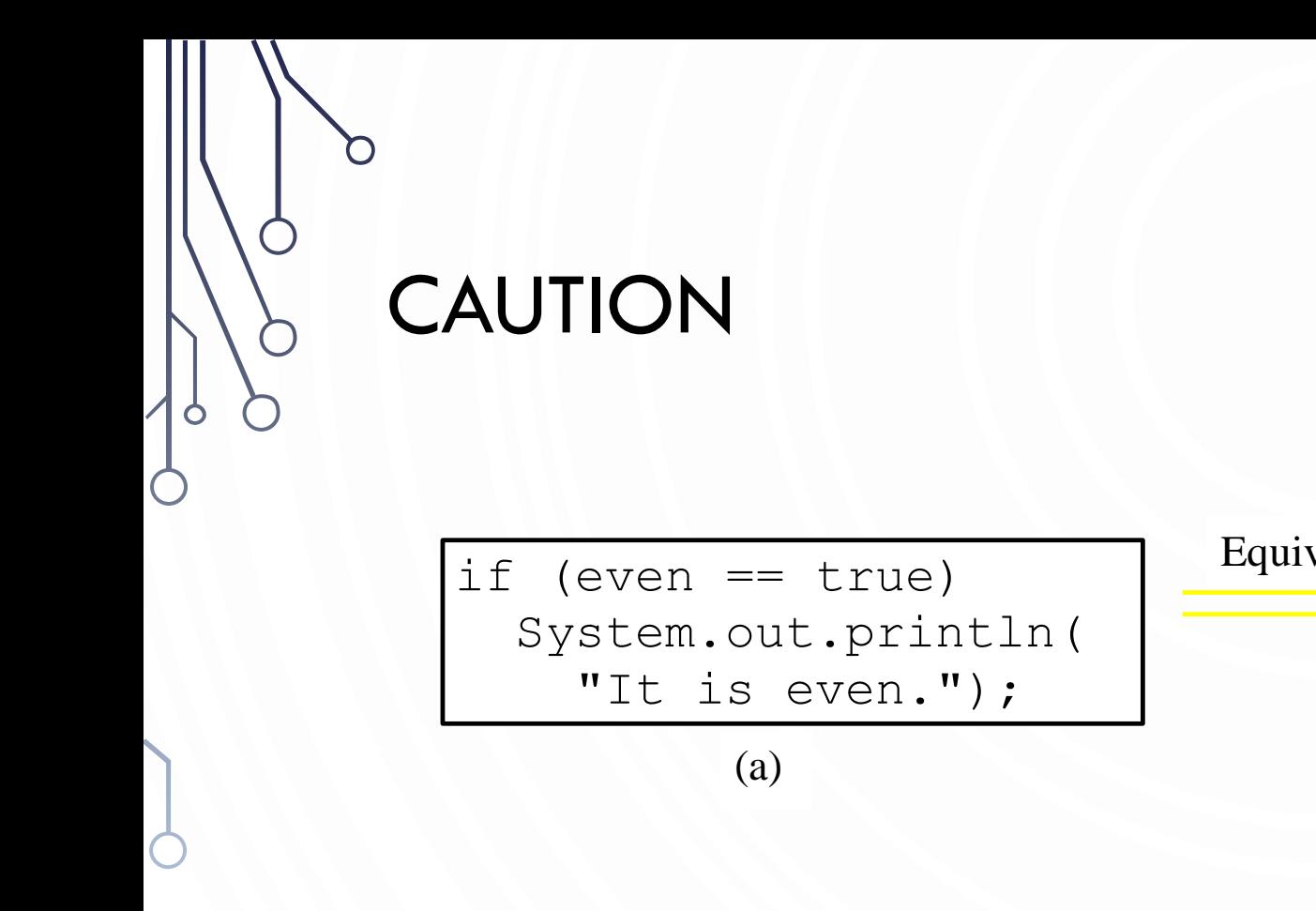

Equivalent  $\boxed{\text{if} (\text{even})}$  System.out.println( "It is even."); (b)

Hint 1: If you **LIKE** getting big points off of style. I recommend writing (a)!

Hint 2: Hint 1 is sarcasm…

## EXERCISE: GUESSING GAME

- Extend the previous guessing game example to allow two guesses, and descriptive messages of a guess being correct, over, or under.
	- Hint: We have 3 conditions per guess…

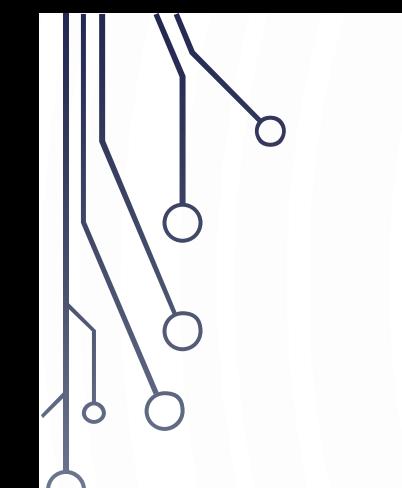

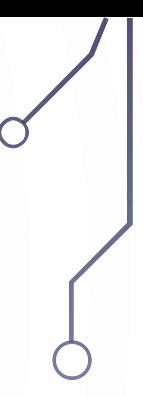

## ADVANCED CONDITIONALS

## PROBLEM: COMPUTING TAXES

• The US federal personal income tax is calculated based on the filing status and taxable income. There are four filing statuses: single filers, married filing jointly, married filing separately, and head of household. The tax rates for

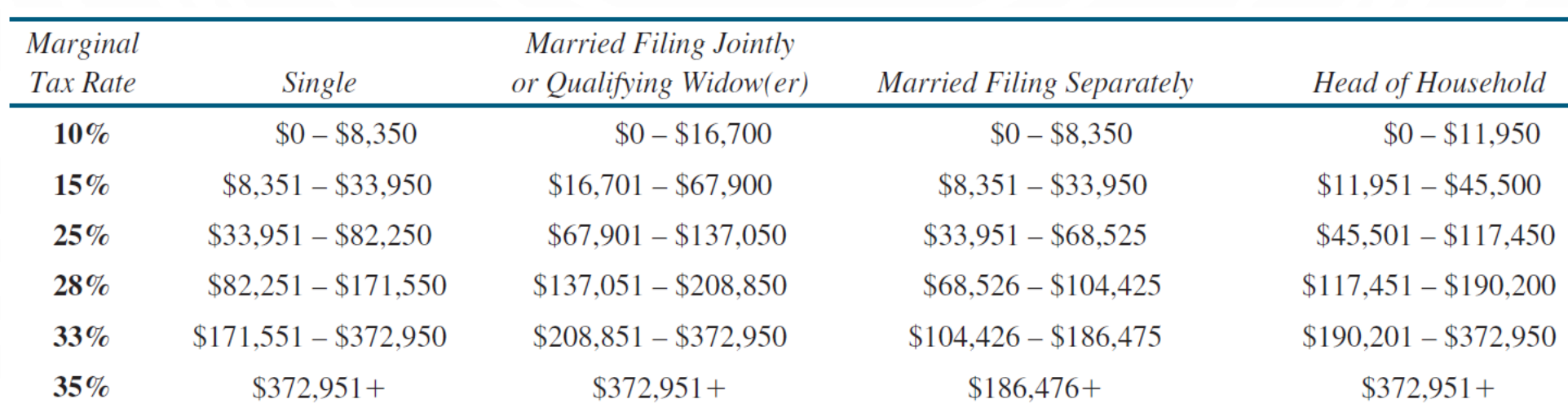

## PROBLEM: COMPUTING TAXES, CONT.

```
1. if (status == 0) {
2. // Compute tax for single filers
3. }
4. else if (status == 1) {
5. // Compute tax for married file jointly 
6. // or qualifying widow(er)
7. }
8. else if (status == 2) {
9. // Compute tax for married file separately
10.}
11.else if (status == 3) {
12. // Compute tax for head of household
13.}
14.else {
15. // Display wrong status
16.}
```
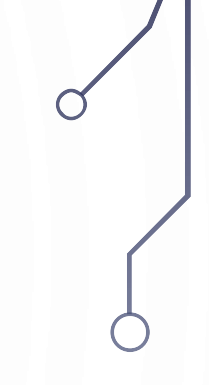

## SWITCH STATEMENTS

Г

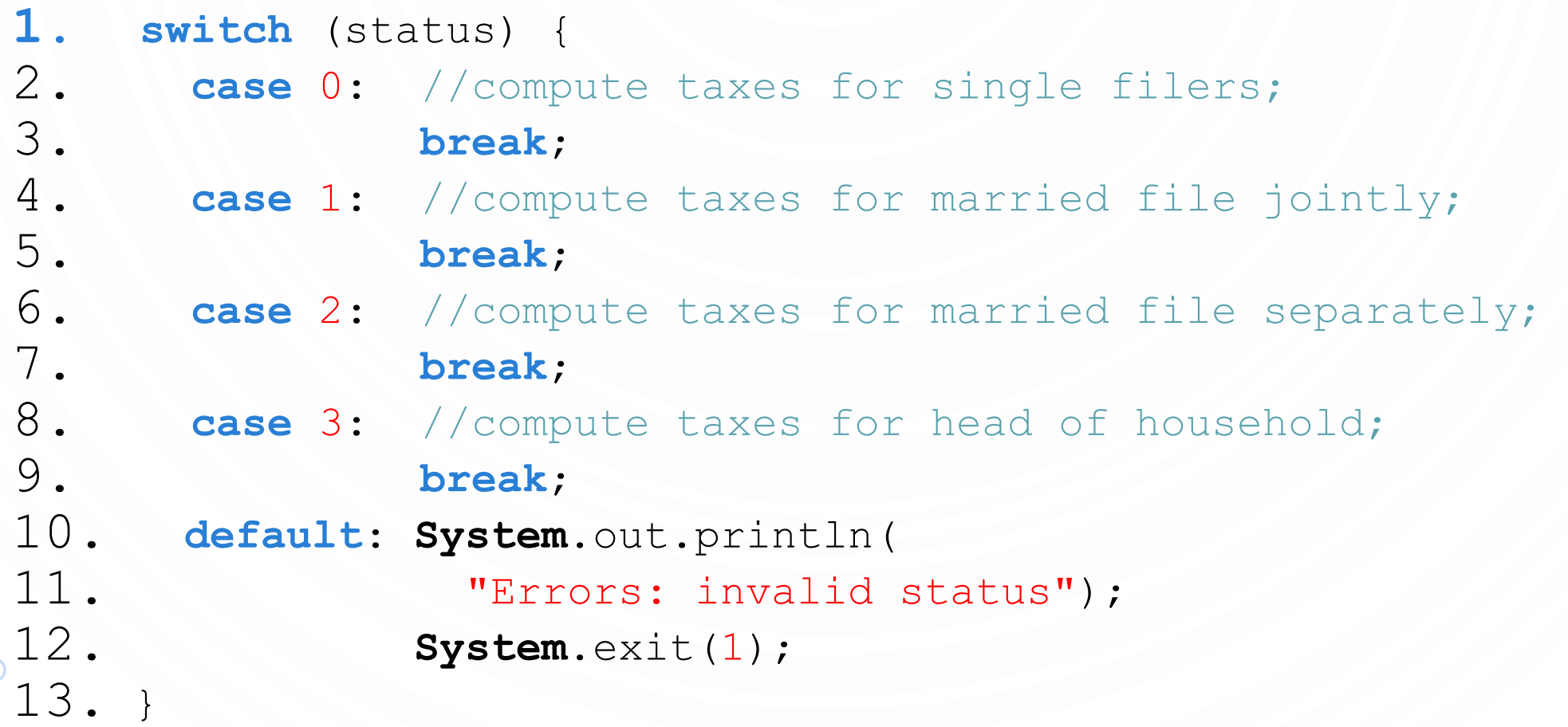

## SWITCH STATEMENT FLOW CHART

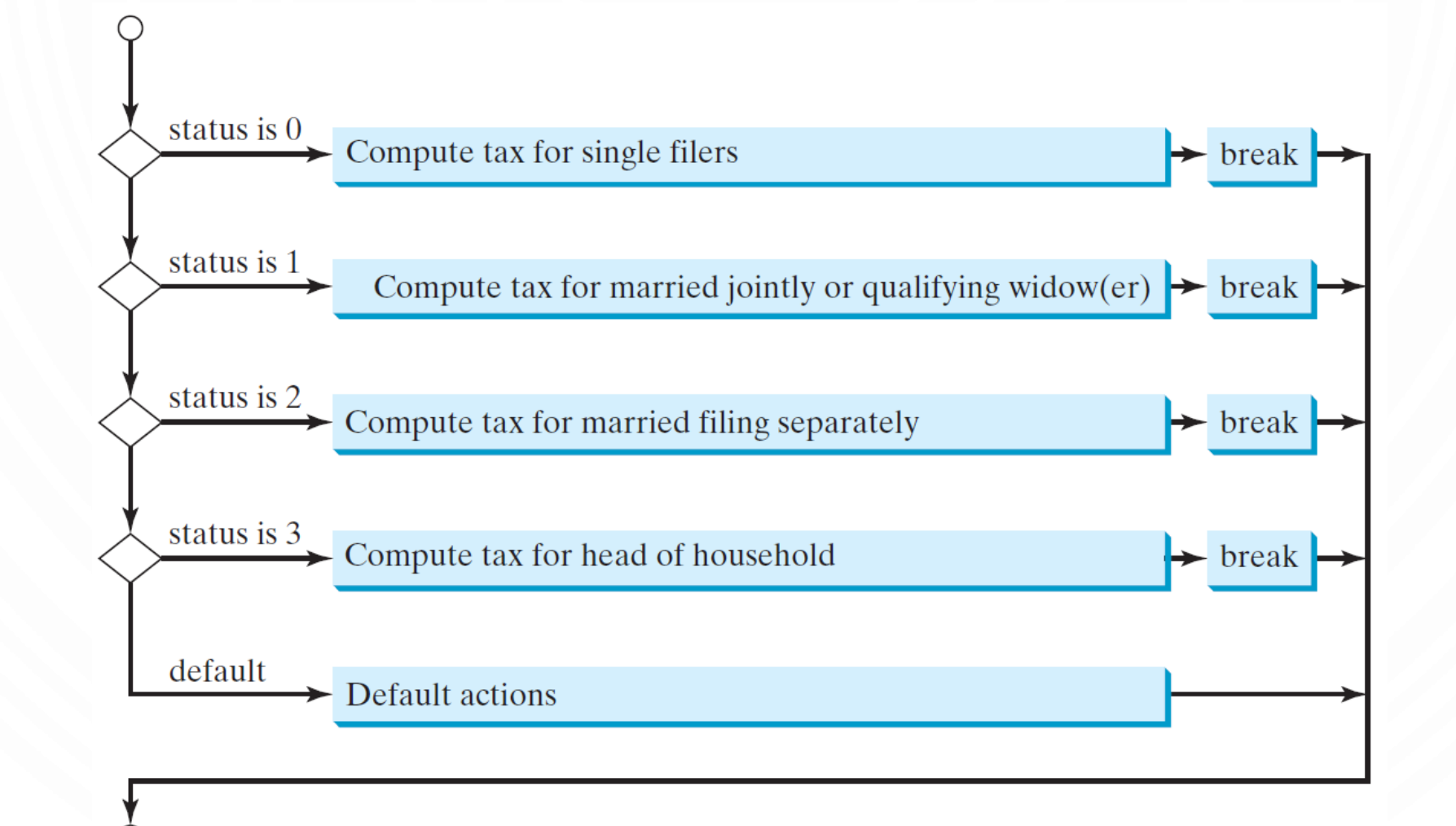

## SWITCH STATEMENT RULES

- The switch-expression must yield a value of **char**, **byte**, **short**, or **int** type and must always be enclosed in parentheses.
- The value, ..., and valueN must have the same data type as the value of the switch-expression.
- The resulting statements in the case statement are executed when the value in the case statement matches the value of the switch-expression.
- Note that value1, ..., and valueN are constant expressions, meaning that they cannot contain variables in the expression, such as  $1 + x$ .

1. **switch** (switch-expression) { z. case value1: statement(s)1;<br>3. 3. **break**; 4. **case** value2: statement(s)2; 5. **break**; 6. … case valueN: statement(s)N; 8. **break**; 9. **default**: statement(s)-for-default; 10. }

## SWITCH STATEMENT RULES

- The keyword **break** is optional, but it should be used at the end of each case in order to terminate the remainder of the switch statement. **If the break statement is not present, the next case statement will be executed.**
- The **default** case, which is optional, can be used to perform actions when none of the specified cases matches the switch-expression.
- When the value in a case statement matches the value of the switch-expression, the statements starting from this case are executed until either a break statement or the end of the switch statement is reached.

```
1. switch (switch-expression) {
2. case value1: statement(s)1;
3. break;
4. case value2: statement(s)2;
5. break;
6. …
7. case valueN: statement(s)N;
8. break;
9. default: statement(s)-for-default;
10. }
```
## CONDITIONAL EXPRESSIONS

**1.if**  $(x > 0)$ 2.  $y = 1;$ **3.else** 4.  $y = -1;$ 

- is equivalent to a special **ternary** operator
- $y = (x > 0)$  ? 1 : -1;
- (boolean-expression) ? expression1 : expression2;